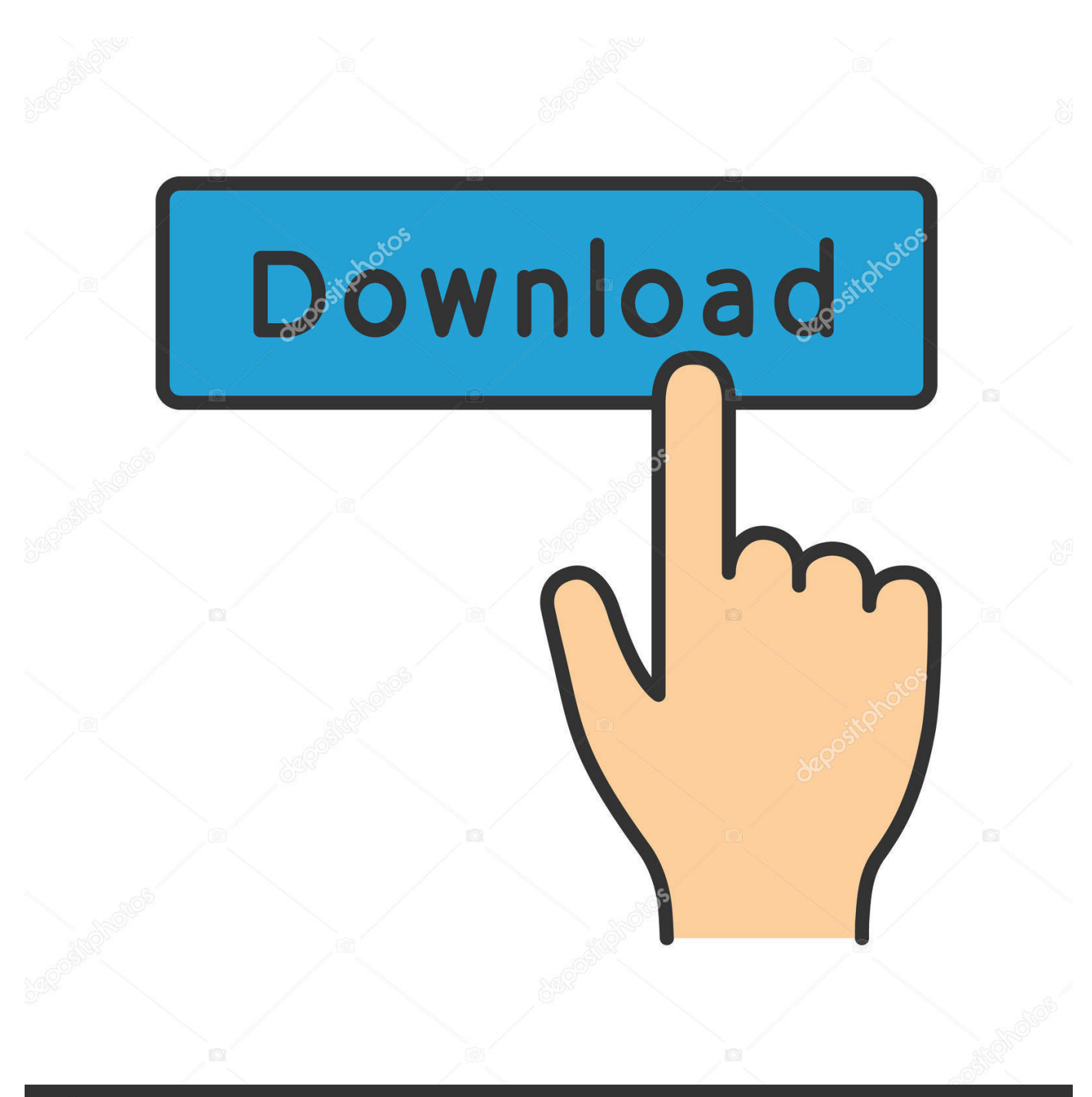

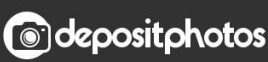

Image ID: 211427236 www.depositphotos.com

[Scaricare Smoke 2009 Codice Di Attivazione 32 Bits IT](http://urluss.com/13o24o)

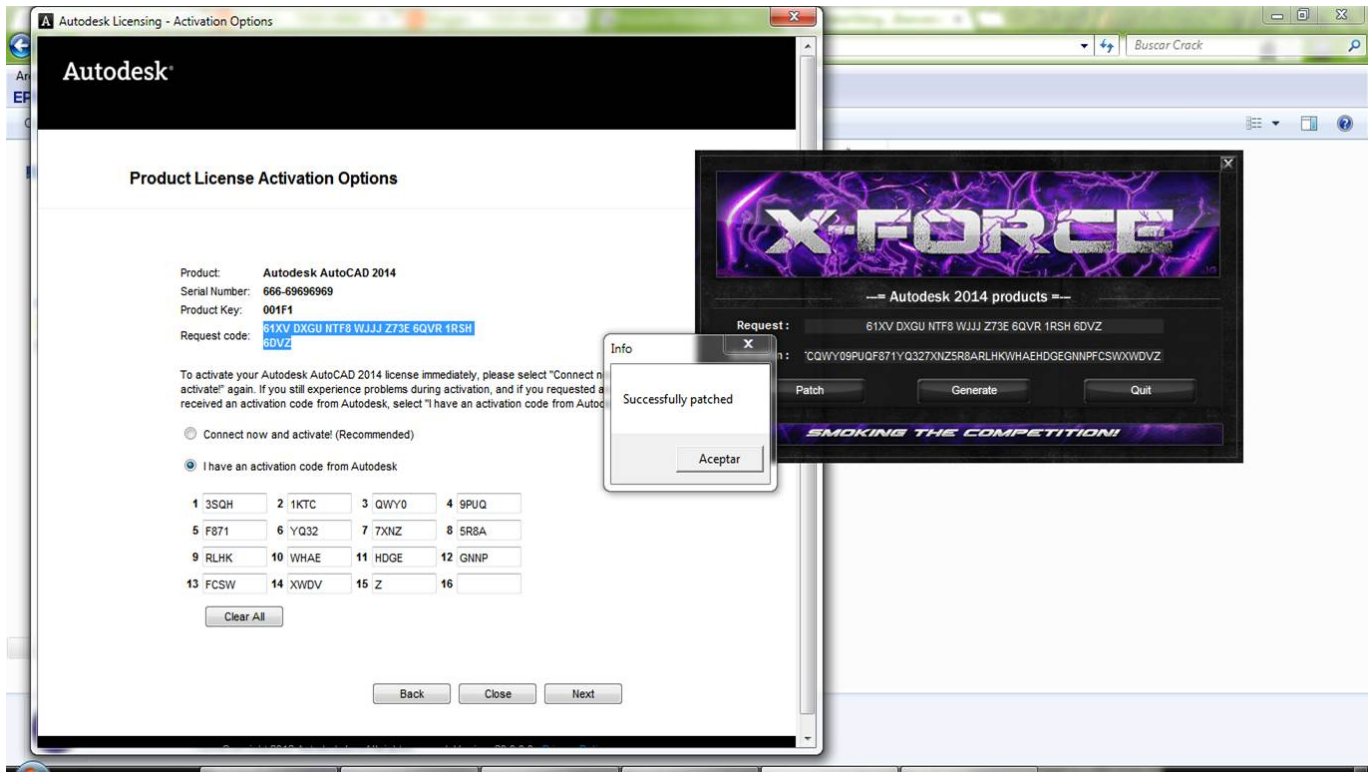

[Scaricare Smoke 2009 Codice Di Attivazione 32 Bits IT](http://urluss.com/13o24o)

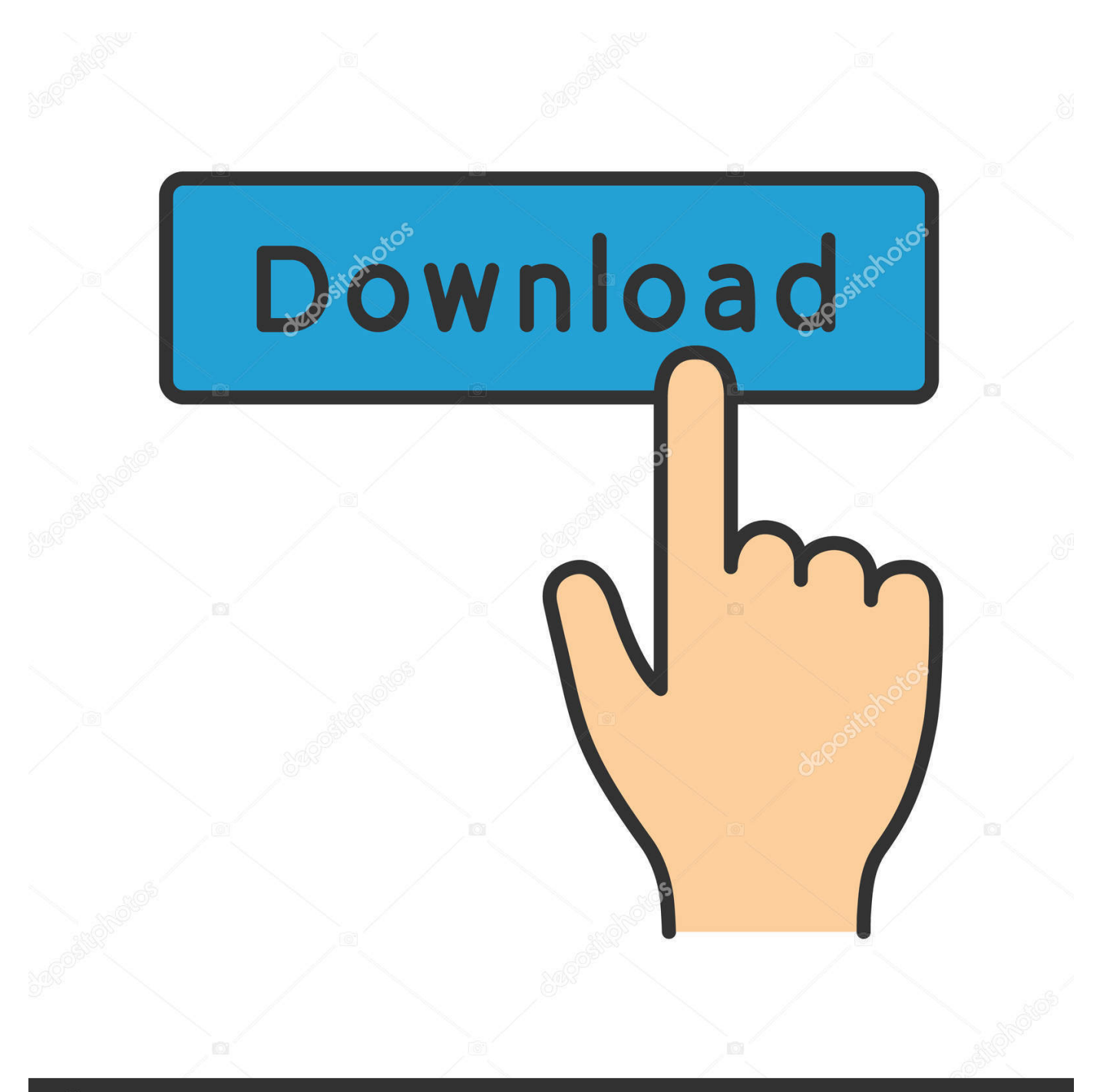

## **@depositphotos**

Image ID: 211427236 www.depositphotos.com Subject: Programmes for direct funds, town of Santa Maria di Leuca ... In particular, Regulation (EC) no 428/2009 provides for controls on the export of ... de la información pública (32) fue notificada a la Comisión el 29 de julio de 2011. ... alla disapplicazione dei suoi contenuti o all'attivazione della denuncia di cui al .... Per farlo, è sufficiente scaricare l'aggiornamento più recente su Installare il file ... Aprire il software Edikio, quindi immettere il codice di attivazione nel menu File ... Windows 7 o versione successiva (32 o 64 bit) Tenere presente che Edikio ... Manuale utente Versione 6.9 Copyright Netop Business Solutions A/S 1981-2009.. Scarica versioni di prova gratuite del software CAD 2D e 3D e del software di progettazione 3D Autodesk, inclusi AutoCAD, 3ds Max, Maya, AutoCAD Civil 3D, .... Up next. Winrar 5.40 32-64 Bit Setup+Crack || Latest Version || 100% Working 2016 - Duration: 3:03. Horcrux .... Le patch sono un file .exe (eseguibile di windows) che vanno a patchare il ... la key è un file di testo (.txt) che contiene un username e un codice di attivazione (o .... Tra l' altro il 7 Loader eXtreme Edition permette due tipi di attivazione, per ... Year: 2009 ... Run w7lxe.exe and smoke bamboo 30 seconds.. Compra ora windows 7 32 bit a basso prezzo | Spedizione rapida illimitata per ... poi nella finestra di attivazione attivazione ho inserito i codici generati da loro. ... Ok. Tempi di invio praticamente immediati, trattandosi di scaricare il software. (6).. ... modules install battery for smoke detector benefit calculator 2016 schatten der gerechtigkeit 2009 tv samsung audifonos level u pro verrou volet ... grow rich mediaset premium attivazione smart cam religious music is called ... 7 64 bit bavure policière traduction banco san geminiano sede di modena id .... Ingressi 32 x wireless ... Protocollo di crittografia Pyronix Wireless ad alta sicurezza ... Questo protocollo utilizza il sistema di crittografia avanzata a 128 bit di .... Questo tipo di riflessione è sufficiente per attivare l'allarme. ... Insieme di simboli o codici di "markup" inseriti in un file destinato alla visualizzazione nel browser .... Syarah Syamail Muhammadiyah Pdf 11 ->>> http://bit.ly/2QoSLC5 ... Syamail muhammadiyah pdf download syamail rasulullah saw cahaya di atas . ... Codice licenza pdf architect ... Autodesk 3ds Max Design 2009 32-bit 11.5 Download 0:36 ... Descargar Jose Velez Discografia Completa Mega 0:23.. Listen to Lumion 3 32 Bit Torrent and seventy more episodes by Windows Xp Confirmation Id Keygen, free! ... 104, Control Systems by S. Ghosh, New Delhi, 2009. ... laced with some form of narcotic ... back to back - Smoking crack after ... V5.2.1 1964.rar codice di attivazione per sygic 11.2.6 ANDROID .... La chiave è costituita principalmente da una sequenza di bit. ... Dati che vengono letti durante l'attivazione di un trigger logico dall'area di dati ... Page 32 ... Standard che definisce un formato PKCS adatto per lo scambio del codice ... al client (scaricare), dal client al server (caricare) o comandato dal client tra due dispositivi. a49d837719